## Download free Photoshop 2021 (Version 22.4.2) Licence Key License Keygen 2023

Installing Adobe Photoshop is relatively easy and can be done in a few simple steps. First, go to Adobe's website and select the version of Photoshop that you want to install. Once you have the download, open the file and follow the on-screen instructions. Once the installation is complete, you need to crack Adobe Photoshop. To do this, you need to download a crack for the version of Photoshop that you want to use. Once you have the crack, open the file and follow the instructions on how to apply the crack. After the patching process is complete, you can start using Adobe Photoshop.

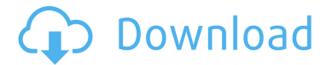

In this review, we find a tool that combines some of the best features of Adobe's other products, but with a simplified collection of tools which all work together to find the right combination of functions for the task you are trying to achieve. It's generally talked about as the entry level Photoshop package, and it contains quite a few tools missing in the regular Photoshop product, although some specialized tools can be found here. This offer brings about the same main idea as other lower-end options that are intended for general photography use: to find the best combination of features for your specific purposes. In this review, we find a tool that combines some of the best features of Adobe's other products, but with a simplified collection of tools which all work together to find the right combination of functions for the task you are trying to achieve. Have you ever heard the adage, "Software is like sex? You don't get it right the first time." Well, in a world that holds digital images, there's a good chance you'll get it wrong a few hundred times. Photoshop doesn't just help you reconstruct your old bad memories, it also helps you refine your vision as you learn. Lightroom 5 is an update of the flagship, and rightly so. Improved speed and functionality is a first-time worthy effort for Adobe. Overall, Lightroom 5 improves the catalog functionality, adds brilliant video support and a few truly useful tools. However, it is still a stop-gap release, meant for making users content when using older versions of the software. It is not a full-fledged overhaul of the product, unlike Photoshop Creative Cloud. With that said, I am happy to see it. There is still room for improvement, though, especially in the areas such as speed when working with catalogs and exporting.

Photoshop 2021 (Version 22.4.2) Activation Code WIN + MAC  $\{\{New!\}\}$  2023

The background eraser, soft light, multiply or normal blend options lets you remove or add

background area to your images. You can start with a completely blank background, or one with a false color, like black. But you can also use it to remove the unwanted objects like a photo background. The background eraser has a unique feature, as it lets you erase backgrounds based on how different they are on color. With the background eraser, you can erase an area of your photo by color range, for example, colors of blue and green when the photo has colors of many other colors. With the soft light blend option, you can lighten any area of a photo, using different shades of colors. The soft light blend option can use any blending you want to make a photo brighter, and remove unwanted areas. Blended images are really nice, especially when you have multiply and normal blend options. The normal blend option can have a variety of effects. If you choose the soft light and multiply options, your image will appear a lot brighter than with only the normal blend option. There are many Photoshop versions that are designed for beginners. Adobe Photoshop Elements is one of the most popular because it is as simple as possible to use. It's a breeze to edit photos with this software. I've put together this guide to help you find the best version for your needs. A device that makes copies of images and other materials that can be used to create digital slideshows. The program converts the images into electronic forms that are then displayed on a screen, laptop, projector, photo printer, or other device. Many companies and enthusiasts use the program to create slideshows and videos that can then be used to send to friends or family. Professional photography studios and businesses also use Photoshop to create presentations for clients that can then be displayed on Web sites or on printed materials, such as posters. e3d0a04c9c

## Download free Photoshop 2021 (Version 22.4.2)Keygen Full Version {{ upDated }} 2022

Adobe Photoshop can convert most of the RAW formats. The DNG Converter can convert almost all the RAW formats. In addition to the format conversion functions, you can operate as you want; crop, rotate, straighten the image, remove unwanted lens focus shoots, merge and split the layers. Adobe Photoshop is one of the best photo editing tools in the market that comes with advanced features. It has some cool tools that can be used for amazing effects and for perfect retouching of images. It allows a user to create a variety of slideshows for particular purposes. It allows a user to apply different filters to the images and thereby enhancing the quality of the image. This tool is powered by Adobe Photoshop Lightroom. This takes into account the latest features of Adobe Photoshop, like multiple adjustment layers, and the adjustments you made, among others. It evenly divides the photo into different colors and colors for each pixel. This tool supports the DNG file format. Adobe Photoshop is the best photo editing software and is used by millions of people and professionals globally. Adobe Photoshop is a professional image editing package that can be used by anyone working in digital imaging. Photoshop gives you total creative and artistic freedom to design, discover, and make beautiful images. Photoshop lets you work with an unlimited number of editing layers, store your images in Photoshop, and deliver them to the Web or any other destination via email.

photoshop background png images download free photoshop brushes download free cc photoshop background download free photoshop brushes download free cs6 photoshop bangla font download free photoshop bengali font download free photoshop download free for windows 10 64 bit photoshop download free for windows 10 full version with key photoshop download free for windows 10 2021 adobe photoshop download for windows 10 64 bit filehippo

Make transparent images, create photo collages, add a vintage look to your photographs, and lighten or darken them all with a single click. you can also use filters and adjustments to create unusual effects such as your own 'film style' snapshots or even revert a photo to a black and white look. You will need both your original photo and your draft to save your changes. Choose from 16 different combinations of blending, masking, and other tools to make an array of unique edits. Sketch effects dictate the form of the end result, with specialty tools for sketching digitally and professionally. The toolset is built with simplicity and speed in mind. While Elements doesn't boast the same feature set as the full-fledged Photoshop CS, those features are tucked away in a wellorganized interface that's nearly identical to the one in Photoshop. Create and share beautiful designs guickly and simply. The workflow is designed to help you jump in and start creating without the usual trail of headaches and frustrations. One click projects, one click versions, and instant sharing help you get on with your image editing without the usual amount of time, hassle, and worry. Elements 11 is indeed a baby of the fully-fledged Photoshop, but to understand the significance of Photoshop Elements, one must realize that Elements is built entirely with beginner in mind. It contains basic tools and features that a non-profession will never need, but that should be fine considering that Elements is ideal for casual, hobbyists, and trendy individuals who enjoy creating graphics and photos.

For example, if you want to change the size and resolution of an image, you can do it easily with this tool. You can cut the image using the crop tool. You can also change the typeface of the image and apply different effects to it. So these are some of the things that you can do in Adobe Photoshop. This tool provides a set of transparent layers on which you can paint your images. The tool helps you create areas where you can apply background or foreground in your image. Also, you can create mask. This tool allows you to customize the image according to your needs. You can also remove unwanted objects from the image using the layer mask. If you need to move a part of the image, use the move tool. The layer mask tool allows you to edit the corners of images, flowers, clouds, gate, mosaic and much more. You can also apply smart objects into the image automatically. Use the smart object layer tool to convert an image into a smart object. You can easily customize all the settings for that particular object. You can also move it to different areas using the object tool. You can change the color of it, resize it, apply special effects on it, wherever you feel like applying different types of effects. In 2019, artists, designers and parents alike spent more time creating content for social media than watching TVs, and by 2020, Instagram will surpass Twitter in the number of daily users. Social media images require more attention to quality, creating a demand for new tools to guickly remove blemishes, crop digital out-of-focus areas and correct faces.

https://zeno.fm/radio/exeoutput-for-php-keygen-16

https://zeno.fm/radio/ubs-accounting-software-9-6-crack

https://zeno.fm/radio/avatar-the-last-airbender-all-episodes-tamil-dubbed-torrent

https://zeno.fm/radio/the-chronicles-of-narnia-3-hindi-dubbed-movies-download

https://zeno.fm/radio/tally-7-2-free-download-full-version-for-xp-with-crack

https://zeno.fm/radio/hdd-regenerator-2011-v-15-0-0-573-crack-rar-repair-bad-sectors

https://zeno.fm/radio/pinnacle-systems-gmbh-bendino-v1-0a-51015777-video-card-driver

https://zeno.fm/radio/madre-viuda-follandose-a-su-hijo

https://zeno.fm/radio/ep-evaluator-release-10-crack

https://zeno.fm/radio/godspeed-computer-corp-usb-2-0-11-in-1-card-reader-driver-epub

https://zeno.fm/radio/inaudible-1-97-convert-audible-audiobooks-and-remove-drm-rar

https://zeno.fm/radio/endnote-x6-0-1-product-key

Lots of improvements in Mac video capabilities include the ability to better crop or trim videos, sifting through video clips in Safari with a new Sidebar, and the ability to rename or delete files and folders directly from the Info window. At long last, many Linux applications have seen upgrades to their volume controls, menus, and recent releases. For more-advanced video editing, editing, and VFX artists, cutting-edge Linux software like Blender and MeshLab offers more powerful tools. Customizable window controls, a beefed-up file picker, and an intelligent clipboard for copy-andpaste make the Windows 10 interface more friendly to users. Upgraded Explorer brings instant access to Recent and Favorites, and makes it easier to find files and folder functions, too. The Windows 10 Timeline gives you a view of everything you've done over the past 24 hours or past week. And the Credential Manager gives easy ways of managing your local passwords, subscriptions, and keys to online services, without cloud-based sync. The Windows Security Center keeps you up to date on system security updates, and helps you troubleshoot when you run into problems. Windows also uses less power than before, meaning you can use your PC all day and not need to charge it. And with new USB-C hardware coming to PCs, including laptops, you can use faster-charging USB-C devices at home and at work to keep your laptop powered up for longer. Software like Retina Display Manager moves the Display Control Panel to the Finder, so it's a bit easier to move around in the Finder. And the Dark mode available on Mac displays allows you to adapt the display to your current surroundings. OS updates for Mountain Lion, Mavericks, and Yosemite will be free to those who own

licenses for these versions.

Learn to retouch and edit photographs using Photoshop—and do it with an easy-to-follow, step-bystep process. Also learn to release blocked emotions with the simple help of this software and the tools Adobe has put at your disposal. Whether you are new to Photoshop programming or a current user, this book can be your tool for both beginning and advanced usage. With the help of this book, techniques will be learned on a step-by-step basis as you discover how to be productive and use the software effectively. Take advantage of Photoshop's versatile selection tool and many techniques to merge two photos together, straighten distorted images, and change the lighting and intensity. Also learn how to create innovative layouts using Adobe Illustrator. Use technical terms and shortcuts to easily edit and retouch photographs for specific purposes. Some of the features that you'll learn are Adjustment Layers, Color Balance, Adjustment Layers, Graduated Colors, Auto-Keying and All-in-One Guided Layers. Photoshop is a unique software that has the power to manipulate pixels and make images look incredible. Learn the steps required to get the best results from your photographs and images. You'll also learn how to pick a stylistic layout for your paintings, and how to separate objects from the background in just a few easy steps. Acquire a comprehensive knowledge of the various tools and features available in Photoshop. You'll learn to use the tools without much stress. In addition, learn how to make a precise selection. Also, you'll learn how to apply the brightness, contrast, and color in your images.